## **Application for Determination of the Forward Exchange Rate in Access 2003**

Lect.dr. Codruta Maria FĂT, lect.dr. Loredana MOCEAN Catedra de Informatică Economică, Universitatea Babeş-Bolyai Cluj-Napoca

*The exchange rate set the present rate for a foreign currency transaction with payment or delivery at some future date. Forward rates are calculated by using the current exchange rate for the currency pair and the interest rates for the two currencies and allow you to lock in rate now for a future. This paper describes the formulas which determinate the forward exchange rate and how can we implement them in a short, but efficient informatics application.* 

*Keywords: forward, exchange rate, application, bid, ask.* 

# **undamentele economice ale aplicaţiei informatice F**

Forward-ul este o tranzactie în care părtile convin să efectueze un schimb valutar cu decontare la o dată stabilită în viitor, la un curs ferm stabilit la data încheierii tranzactiei. Practic, se încheie un contract între clientul care doreste să recurgă la o tranzactie forward şi bancă.

Cursul forward, sau la termen, la care se încheie tranzacția se calculează pornind de la cursul spot sau la vedere, adică cursul existent pe piaţă în momentul încheierii tranzacţiei la care se adaugă sau se scade diferenţa de dobândă.

Asadar la data încheierii tranzactiei, în contractul forward trebuie să apară:

 perechea de valute pentru care se încheie tranzactia : EUR/ RON, USD/ RON, EUR/ USD, etc;

\* suma tranzactiei, care este stabilită în momentul încheierii contractului, dar care nu poate fi mai mică decât suma minimă admisă de bancă pentru efectuarea de asemenea tranzactii:

data la care se va efectua decontarea;

 cursul valutar la care se va efectua decontarea, denumit curs forward.

Important de retinut sunt următoarele aspecte:

 contractul odată încheiat, clientul care a recurs la această tranzactie se obligă ca la scadentă să efectueze decontarea chiar dacă evolutia cursului valutar nu a fost cea previzionată de el;

 contractul odată încheiat nu poate fi reziliat;

Cursul forward la care se încheie contractul este determinat de către bancă, iar pentru determinarea lui se iau în calcul următoarele elemente:

 *rata spot*, sau cu alte cuvinte cursul la vedere (de pe piaţă) din ziua încheierii contractului;

 *ratele dobânzii* la creditele acordate respectiv la depozitele constituite în cele două valute;

 *numărul de zile* pentru care se determina cursul forward, adică perioada pe care este încheiat contractul.

Deci, cursul forward se calculeazǎ extrapolând cursul spot, din momentul calculului, ajustat în funcție de diferențialul de dobânzi şi de numǎrul de zile pânǎ la scadenţa tranzactiei.

Formulele de calcul ale cursului forward pe caz general arată astfel:

sau

$$
F_{EUR/_{RON}}^{bid} = S_{EUR/_{RON}}^{bid} + S_{EUR/_{RON}}^{bid} + S_{EUR/_{RON}}^{bid} \frac{i_{RON}^{bid} * \frac{d}{360} - i_{EUR}^{ask} * \frac{d}{360}}{1 + i_{EUR}^{ask} * \frac{d}{360}}
$$

$$
F_{\text{EUR}}^{\text{bid}} = S_{\text{ EUR}}^{\text{bid}} \frac{1 + i_{\text{RON}}^{\text{bid}} * \frac{d}{360}}{1 + i_{\text{EUR}}^{\text{ask}} * \frac{d}{360}}
$$

unde:

- F *bid RON EUR* - reprezintă cursul forward de cumpărare al monedei unice europene în raport cu leul;

- S*bid RON EUR* reprezintă cursul de cumpărare al monedei unice europene în raport cu leul;

- i *bid RON* reprezintă dobânda oferită la depozitele în lei;

,

- i *ask EUR* , reprezintă dobânda percepută la creditele în euro;

- d, reprezintă intervalul de timp pentru care se determină cursul la termen.

$$
F_{EUR/RON}^{ask} = S_{EUR/RON}^{ask} + S_{EUR/RON}^{ask} \frac{i_{RON}^{ask} * \frac{d}{360} - i_{EUR}^{bid} * \frac{d}{360}}{1 + i_{EUR}^{bid} * \frac{d}{360}}
$$
 sau  

$$
F_{EUR/RON}^{ask} = S_{EUR/RON}^{ask} \frac{1 + i_{RON}^{ask} * \frac{d}{360}}{1 + i_{eur}^{bid} * \frac{d}{360}},
$$
se sad din cursul spot. Varianta a doua este

unde:

- F<sup>ask</sup><sub>EUR</sup>/<sub>RON</sub>, reprezintă cursul forward de vân-</sub> zare al monedei unice europene în raport cu

leul;

- S *ask RON EUR* , reprezintă cursul de vânzare la vedere al monedei unice europene în raport

cu leul;

- i *ask RON* , reprezintă dobânda percepută la creditele contractate în lei;

- i *bid EUR* , reprezintă dobânda oferită la depozitele constituite în euro;

- d, reprezintă intervalul de timp pentru care se determină cursul la termen.

În cazul primei formule este relevat clar numărul de puncte forward care se adaugă sau anterioare. Totodată exemplul nostru va furniza un prim set de date de test pentru aplicatia construită.

În continuare vom lua un exemplu, cu date relevante, care vrea să exemplifice formulele

mai rapidă dar mai puţin explicită.

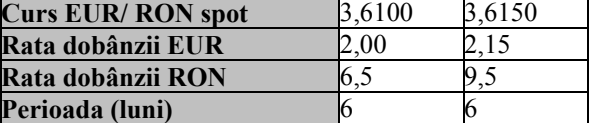

Cotatia EUR/ RON la 6 luni va fi determinată cu ajutorul formulelor de determinare a cursului forward:

$$
F_{EUR_{RON}}^{bid} = S_{EUR_{RON}}^{bid} + S_{EUR_{RON}}^{bid} + \frac{i_{RON}^{bid} * \frac{d}{360} - i_{EUR}^{ask} * \frac{d}{360}}{1 + i_{EUR}^{ask} * \frac{d}{360}}
$$
 sau  

$$
F_{EUR_{RON}}^{bid} = S_{EUR_{RON}}^{bid} + \frac{1 + i_{RON}^{bid} * \frac{d}{360}}{1 + i_{EUR}^{ask} * \frac{d}{360}},
$$

$$
F_{EUR_{KON}}^{ask} = S_{EUR_{KON}}^{ask} + S_{EUR_{KON}}^{ask} \frac{i_{RON}^{ask} * \frac{d}{360} - i_{EUR}^{bid} * \frac{d}{360}}{1 + i_{EUR}^{bid} * \frac{d}{360}}
$$
 sau  

$$
F_{EUR_{KON}}^{ask} = S_{EUR_{KON}}^{ask} \frac{1 + i_{RON}^{ask} * \frac{d}{360}}{1 + i_{eur}^{bid} * \frac{d}{360}},
$$

În cazul nostru, cursul forward va fi:

 $F_{EUR/_{RON}}^{bid}$  = 3,6100 + 3,6100\*[(0,065\*180/360)  $-$  (0,0215\*180/360)] / (1 + 0,0215\*180/360) = 3,6100 + 0,07768 = **3,6877 RON/EUR**  $F_{EUR/_{RON}}^{ask} = 3{,}6150 + 3{,}6150 * [(0{,}095 *$  $180/360$  –  $(0,02*180/360)$  / (1  $+0,02*180/360 = 3,6150 + 0,1342 = 3,7492$ 

### **RON/EUR**.

Aşadar cursul forward EUR/RON la 6 luni este: 3,6877 – 3,7492.

Deci exportatorul poate vinde băncii, suma exprimată în euro pe care urmează să o încaseze peste 6 luni, la cursul forward determinat în acest moment şi valabil pentru tranzactia la 6 luni de 3,6877 RON/ EUR. La maturitatea (scadenta) contractului el va încasa suma de lei cu care este echivalentă suma în euro înmultită cu cursul forward de 3,6877 RON/EUR stabilit prin contractul forward. Practic, dacă pe piată cursul la vedere a ajuns la 3,5 RON/EUR exportatorul s-a protejat împotriva riscului de scădere a cursului monedei unice europene în raport cu leul.

#### **Avantajele utilizării contractelor forward pentru exportatori**.

Forward-ul permite exportatorilor să stabilească în prezent o rată de schimb care să fie utilizată în momentul încasării valutei. Riscul valutar generat de scăderea cursului valutei pe care urmează să o încaseze poate fi acoperit prin vânzarea valutei forward, deci prin stabilirea ratei de schimb adică a cursului valutar la momentul initierii tranzactiei, adică în momentul semnării contractului comercial prin care se derulează exportul.

Utilizând ratele din exemplul anterior, clientul care urmează să încaseze EUR peste 6 luni poate vinde această valută la un curs

forward stabililit în prezent de 3,6877 RON/ EUR. La maturitatea contractului clientul va primi suma în RON a echivalentului de EUR vândut la cursul forward de 3,6877 RON/ EUR stabilit în momentul încheierii tranzacţiei valutare, iar riscul de scădere a cursului acestei valute va fi astfel acoperit.

#### **Avantajele contractelor forward pentru importatori**

În cazul importatorilor riscul valutar se materializează în creşterea cursului valutei în care urmează să facă plata, în raport cu moneda natională. Acest risc poate fi acoperit prin cumpărarea sumei de valută necesare la cursul forward determinat în momentul initierii importului.

Conform exemplului anterior clientul importator va cumpăra EUR peste 6 luni la cursul de 3,7492 RON.

Un avantaj atât pentru importatori cât şi pentru exportatori îl constituie faptul că la iniţierea contractului forward nu trebuie să avanseze nici o sumă, plățile derulându-se la scadenta contractelor.

Un contract forward poate fi încheiat pe perioade de până la 12 luni, maturităţile mai mari de 12 luni depinzând de lichiditatea de pe piaţa monetară.

**Dezavantajul** contractelor forward îl constituie faptul că nu sunt flexibile, sunt rigide, odată intrat într-un asemenea contract la maturitatea (scadenţa) lui părţile având obligaţia să îl onoreze.

#### **Suportul informatic al aplicaţiei**

O aplicaţie informatică devine necesară atunci când volumul de muncă şi valorile negociate ating un anumit punct. În contextul în care volum de muncă există dar nu este foarte mare nu trebuie utilizate solutii de tip SFA sau ERP. Putem gândi orice fel de aplicaţie

cu care să gestioneze fluxul activităţii şi, în cazul nostru, să analizeze dobânzile și cursurile valutare existente pe piaţă.

Access 2003, cunoscuta componentă a pachetului Microsoft Office, oferă instrumente serioase pentru dezvoltatorii profesionişti, şi totuşi uşor de folosit de către utilizatorii mai puţin experimentaţi. Cu ajutorul acestei componente multe persoane pot crea şi utiliza solutii solide de baze de date, prin care accesul, organizarea şi partajarea informaţiilor nu sunt o problemă.

Avantajele utilizării acestui mediu de programare:

acceptă o mare varietate de formate de date (XML, OLE, ODBC etc);

oferă posibilitatea legării tabelelor, astfel încât să fie accesate concomitent informații din mai multe tabele în cadrul formularelor, rapoartelor şi al paginilor de acces la date;

 $\bullet$  oferă posibilitatea încorporării în aplicații, baze de date create cu SQL Server;

Access din pachetul Microsoft Office 2003 acceptă teme din Microsoft Windows XP, astfel încât formularele să aibă un design unitar;

oferă posibilitatea găsirii rapide de tabele, interogări, formulare sau rapoarte care depind de un anumit obiect dintr-o bază de date;

 $\bullet$ în situația modificării proprietății unui câmp dintr-un tabel, toate formularele şi rapoartele care au controale ce depind de acel câmp vor fi actualizate automat;

există posibilitatea exportului, importului şi legării datelor la liste de pe situri Web, de unde le pot accesa și alti membri ai echipei, dezvoltând astfel lucrul în echipă;

oferă posibilitatea publicării de formulare şi rapoarte pe Web şi legarea informaţiilor la o sursă de înregistrări, pentru a afişa, actualiza şi folosi datele din baza de date.

În aplicatia propusă de noi datele inițiale sunt introduse printr-un formular.

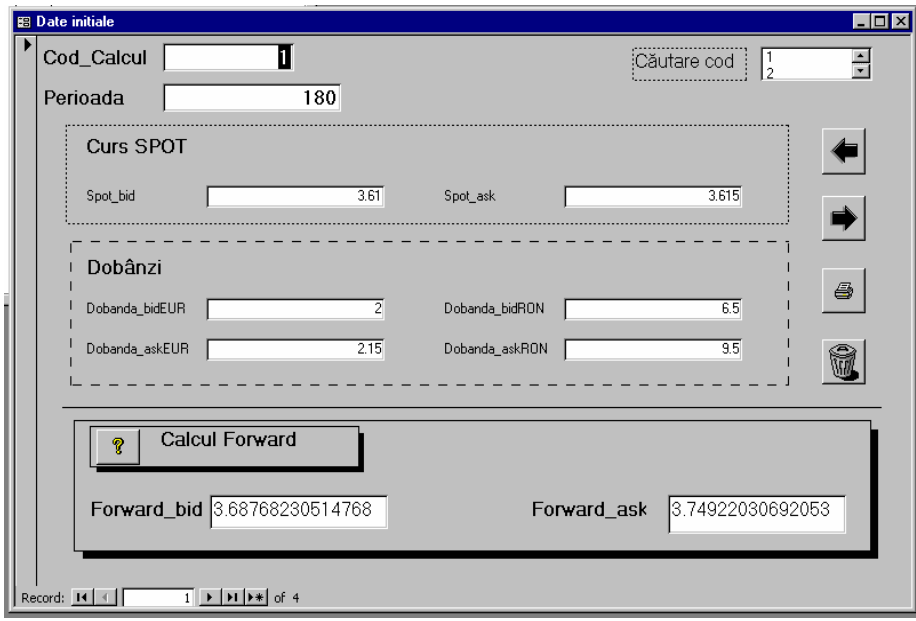

Fig.1. Formularul de introducere a datelor initiale

În partea de jos a formularului apare calculul cursului forward la vânzare şi cumpărare. Câmpurile au fost calculate cu ajutorul utilitarului *Expression Builder*. Un exemplu de calcul este ilustrat în figura 2.

Aplicaţiile construite cu ajutorul bazelor de date au ca produs final, în general un raport. După cum se ştie în Access raportul este un tip de afişare continuă a datelor şi este destinat în mod special tipăririi. Cu ajutorul unui raport pot fi obţinute datele centralizate (figura 3.).

| <b>Expression Builder</b>                                                                                                    |                                                                                                    |                                                                                                    | 7X                           |
|----------------------------------------------------------------------------------------------------|----------------------------------------------------------------------------------------------------|----------------------------------------------------------------------------------------------------|------------------------------|
| [/erspot_bid]+[Spot_bid]*((([Dobanda_bidRON]/100)*([Perioada]/360)-([Dobanda_askEUR]/10))*([Perioada]/360))/(1+([Dobanda_askEUR]/100)*([Perioada]/360))] =<br>+ - $  \cdot   \cdot   \cdot   \cdot   =$ > < <>   And Or Not Like ( ) |                                                                                                    | Paste                                                                                                    | 0K<br>Cancel<br>Undo<br>Help |
| Date initiale<br><b>E</b> Tables<br><b>D</b> Queries<br><b>E</b> Forms<br><b>B</b> Reports<br><b>B</b> Functions<br>Constants<br><b>O</b> Operators<br>Common Expressions                                                            | <form><br/><field list=""><br/>Cod Calcul Label<br/><b>Cod Calcul</b><br/> Perioada Label<br/>l Perioada<br/>Spot bid Label<br/>Spot_bid<br/>Spot_ask_Label<br/>Spot ask<br/>Dobanda bidEUR Label</field></form> | <value><br/>AfterDelConfirm<br/>AfterFinalRender<br/>AfterInsert<br/> AfterLavout <br/><b>A</b>fterRender<br/>AfterUpdate<br/>AllowAdditions<br/>AllowDatasheetView<br/><b>AllowDeletions</b><br/>AllowDesignChanges</value> |                              |

**Fig.2.** Exemplu de câmp calculat cu ajutorul utilitarului *Expression Builder* 

|                                                     |                |                |                              |                |            | Raport privind determinarea cursului forward pentru cotatia EUR/RON |             |                |                |  |
|-----------------------------------------------------|----------------|----------------|------------------------------|----------------|------------|---------------------------------------------------------------------|-------------|----------------|----------------|--|
| Perioada                                            |                |                | Cod_Calcul Spot_bid Spot_ask | Dob_bidEUR     | Dob_askEUR | Dob_bidRON Dob_askRON                                               |             | Forward bid    | Forward ask    |  |
| 30 <sup>1</sup>                                     |                |                |                              |                |            |                                                                     |             |                |                |  |
|                                                     | 9              |                | 3.47 3.55                    | 2.1            | 2.16       | 6.6                                                                 | 9.8         | 3.483          | 3.57           |  |
|                                                     | 10             | 3.49           | 3.57                         | 2.1            | 2.16       | 66                                                                  | 9.8         | 3.498          | 3.59           |  |
|                                                     | 11             | 3.48           | 3.56                         | 2.1            | 2.16       | 6.6                                                                 | 9.8         | 3.493          | 3.58           |  |
|                                                     | 12             |                | 3.5 3.57                     | 2.12           | 2.17       | 6.67                                                                | 9.88        | 3.508          | 3.59           |  |
| Raport pentru numărul de zile: 30 (4 înregistrări)  |                |                |                              |                |            |                                                                     |             |                |                |  |
| Curs mediu<br>Curs minim                            |                | 3.482<br>3.47  | 3.561<br>3.55                |                |            |                                                                     |             | 3.495<br>3.483 | 3.584<br>3.573 |  |
| Curs maxim                                          |                | 3.495          | 3.569                        |                |            |                                                                     |             | 3.508          | 3.592          |  |
| 90                                                  |                |                |                              |                |            |                                                                     |             |                |                |  |
|                                                     | 5              | 3.47           | 3.5                          | 2.1            | 2.25       | 7.1                                                                 | 9.3         | 3.512          | 3.56           |  |
|                                                     | 6              | 3.51           | 3.59                         | $\overline{2}$ | 2.15       | 6.5                                                                 | 9.5         | 3.543          | 3.65           |  |
|                                                     | 7              | 3.47           | 3.55                         | $\overline{2}$ | 2.15       | 6.5                                                                 | 9.5         | 3.508          | 3.62           |  |
|                                                     | 8              |                | 3.48 3.56                    | 2.1            | 2.16       | 6.6                                                                 | 9.8         | 3.518          | 3.63           |  |
| Raport pentru numărul de zile: 90 (4 înregistrări)  |                | 3.481          |                              |                |            |                                                                     |             | 3.520          |                |  |
| Curs mediu<br>Curs minim                            |                | 3.47           | 3.549<br>3.5                 |                |            |                                                                     |             | 3.508          | 3.615<br>3.563 |  |
| Curs maxim                                          |                | 3.505          | 3.585                        |                |            |                                                                     |             | 3.543          | 3.652          |  |
| 180                                                 |                |                |                              |                |            |                                                                     |             |                |                |  |
|                                                     | $\mathbf{1}$   |                | 3.61 3.62                    | $\overline{2}$ | 2.15       | 6.5                                                                 | 9.5         | 3.688          | 3.75           |  |
|                                                     | 2              | 3.62           | 3.63                         | 2.1            | 2.25       | 7                                                                   | 9.75        | 3.705          | 3.76           |  |
|                                                     | 3              | 3.45           | 3.53                         | 2.1            | 2.25       | 7                                                                   | 9.5         | 3.526          | 3.65           |  |
|                                                     | $\overline{4}$ |                | 3.45 3.53                    | 2.1            | 2.25       | 7                                                                   | 9.5         | 3.531          | 3.66           |  |
| Raport pentru numărul de zile: 180 (4 înregistrări) |                |                |                              |                |            |                                                                     |             |                |                |  |
| Curs mediu<br>Curs minim                            |                | 3.531<br>3.445 | 3.574<br>3.525               |                |            |                                                                     |             | 3.612<br>3.526 | 3.706<br>3.654 |  |
| Curs maxim                                          |                | 3.62           | 3.625                        |                |            |                                                                     |             | 3.705          | 3.762          |  |
|                                                     |                |                |                              |                |            |                                                                     |             |                |                |  |
| Tuesday, February 28, 2006                          |                |                |                              |                |            |                                                                     | Page 1 of 2 |                |                |  |

**Fig.3.** Raport pe datele iniţiale

Facilitatea de raportare permite şi un export de date direct de pe interfaţă cu posibilitate de specificare grupări, formatări şi funcţii matematice simple. Acest export se poate realiza şi în Word, aşa cum se vede în figura 4. De asemenea există şi un sistem de averti-

zare care poate fi asociat evenimentelor definite de utilizator şi posibilitatea definirii unor profiluri şi a unor drepturi de acces pe nivele diferite de utilizare. În figura 5 am exemplificat un grafic creat pe datele rezultate cu ajutorul aplicaţiei Chart Wizard.

|                                        | Perioad a God Calcul Spot bid Spot as                |                        |                         |                         | Bob bidEUR Bob askEUR | Bob bidRON Bob askRON |      | Forward bid                | Forward ask             |  |
|----------------------------------------|------------------------------------------------------|------------------------|-------------------------|-------------------------|-----------------------|-----------------------|------|----------------------------|-------------------------|--|
|                                        | 30                                                   |                        |                         |                         |                       |                       |      |                            |                         |  |
|                                        | 9                                                    |                        | 3.47 3.55               | 2.1                     | 2.16                  | 6.6                   | 9.8  | 3.4828                     | 3.572                   |  |
|                                        | 10                                                   | 3.485 3.565            |                         | 2.1                     | 2.16                  | 6.6                   | 9.8  | 3.4978                     | 3.587                   |  |
|                                        | 11                                                   |                        | 3.48 3.56               | 2.1                     | 2.16                  | 6.6                   | 9.8  | 3.4928                     | 3.582                   |  |
|                                        | 12                                                   | 3.495 3.569            |                         | 2.12                    | 2.17                  | 6.67                  | 9.88 | 3.5080                     | 3.592                   |  |
| Curs mediu<br>Curs minim<br>Curs movim | Raport, pentru numérul de zile: 30 (4 inregistrèri)  | 3.482<br>3.47<br>3.495 | 3.560<br>3.55<br>3,569  |                         |                       |                       |      | 3.4954<br>3.4828<br>3,5080 | 3.583<br>3.572<br>3.592 |  |
|                                        | 90                                                   |                        |                         |                         |                       |                       |      |                            |                         |  |
|                                        | 5                                                    | 3.47                   | 3.5                     | 2.1                     | 2.25                  | 7.1                   | 9.3  | 3.5118                     | 3.562                   |  |
|                                        | 6                                                    | 3.505 3.585            |                         | $\overline{a}$          | 2.15                  | 6.5                   | 9.5  | 3.5429                     | 3.651                   |  |
|                                        | 7                                                    | 3.47                   | 3.55                    | $\overline{a}$          | 2.15                  | 6.5                   | 9.5  | 3.5075                     | 3.616                   |  |
|                                        | 8                                                    |                        | 3.48 3.56               | 2.1                     | 2.16                  | 6.6                   | 9.8  | 3.5184                     | 3.628                   |  |
| Curs mediu<br>Curs minim<br>Curs maxim | Raport, pentru numérul de zile: 90 (4 inregistrèri)  | 3.481<br>3.47<br>3.505 | 3.548<br>3.5<br>3.585   |                         |                       |                       |      | 3.5201<br>3.5075<br>3.5429 | 3.614<br>3.562<br>3.651 |  |
|                                        | 180                                                  |                        |                         |                         |                       |                       |      |                            |                         |  |
|                                        | 1                                                    |                        | 3.61 3.615              | $\overline{\mathbf{2}}$ | 2.15                  | 6.5                   | 9.5  | 3.6876                     | 3.749                   |  |
|                                        | $\overline{\mathbf{2}}$                              |                        | 3.62 3.625              | 2.1                     | 2.25                  | 7                     | 9.75 | 3.7050                     | 3.762                   |  |
|                                        | 3                                                    | 3.445 3.525            |                         | 2.1                     | 2.25                  | 7                     | 9.5  | 3.5259                     | 3.654                   |  |
|                                        | 4                                                    |                        | 3.45 3.53               | 2.1                     | 2.25                  | 7                     | 9.5  | 3.5310                     | 3.659                   |  |
| Curs mediu<br>Curs minim<br>Curs movim | Raport, pentru numbral de zile: 180 (4 inregistràni) | 3.531<br>3.445<br>3.62 | 3.573<br>3.525<br>3.625 |                         |                       |                       |      | 3.6124<br>3.5259<br>3.7050 | 3,706<br>3.654<br>3.762 |  |

**Fig.4.** Raport exportat în Word

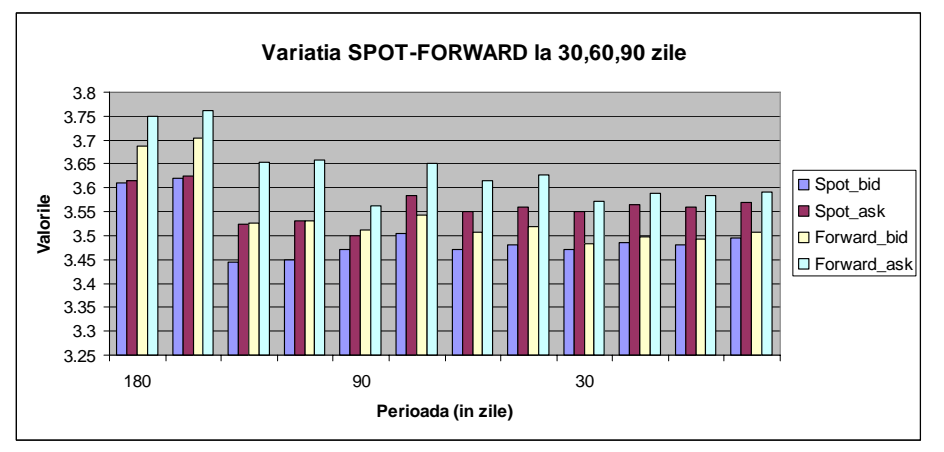

**Fig.5.** Grafic generat cu ajutorul lui Chart Wizard în Access 2003

#### **Concluzii**

Printre obiectivele cele mai importante ale unei aplicaţii informatice în domeniul ratelor de schimb valutar sunt: urmărirea circulaţiei documentelor în domeniul ales; informarea tuturor asupra variatiei cursurilor de schimb. Printre beneficiile utilizării unei astfel de aplicaţii informatice se numără următoarele: reducerea duratei de rezolvare a cererilor; creșterea calității serviciilor oferite; monitorizarea operării sistemului; unele compartimente ale instituției pot rămâne în sistem manual sau alte sisteme automatizate; oferă suport implementării standardelor de calitate consacrate.

#### **Bibliografie**

Shim, J.K., Constans, M., *Encyclopedic Dictionary of International Finance and Banking,* St. Lucie Press,1999

Bourguinat, H., *Finance Internationale,* Ed. Puf, 1992

Gibson, H., *International Finance,* Ed. Longman, 1996 \*\*\*

http://www.microsft.com/romania/office/acc ess